# Eastern University, Sri Lanka Short Courses

## **Guidelines for Online Application**

### **Centre for External Degrees and Extension Courses**

- 1. Visit <a href="http://www.cedec.esn.ac.lk/sc">http://www.cedec.esn.ac.lk/sc</a>
- 2. Read the instruction, guide and advertisement attached in the website.

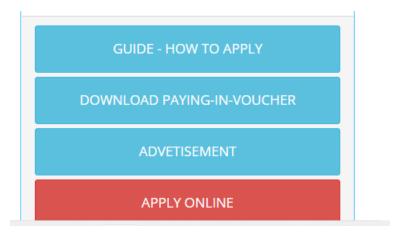

- **3.** Download and print Paying-in-Voucher (PIV) form. Pay Rs. 1000.00 to the following account. Bursar/EUSL, **227-1-001-9-0000-390** /People's Bank, Chenkalady.
- 4. If you have any following qualifications, documents (Scanned copies) should be submitted along with the Online Application Form. (Scanned file size must be less than 1MB and image format and image should clear)
  - a. Educational qualifications (O/L, A/L) Front pages
  - b. Any other relevant qualifications.
  - c. University copy of Paying-in-Voucher (PIV).
- 5. Click **Apply** button to fill the online application form.

6. Online Application Form – Select your course first

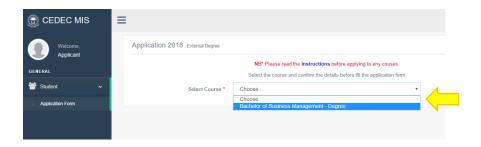

7. Fill the form with relevant information with a **valid email address** (Your personal email not others or shop) and attach scanned documents.

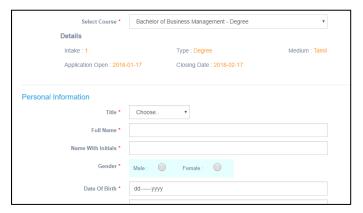

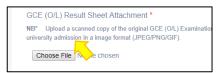

- 8. To add O/L and A/L result use button to add more fields. To remove any additional fields, use button.
- 9. Before click submit button, please read and tick Declaration.

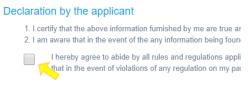

- 10. Finally recheck all the details you filled and click **Submit** button and wait few seconds until you get notification.
- 11. You will get a success notification, and your completed application will be sent to your e-mail. If you reach a failure notification, try again or contact us.

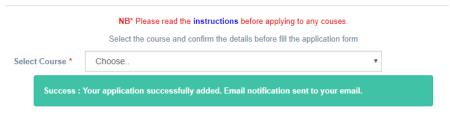

12. Open your e-mail and download the attachment of your completed application from the inbox.

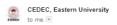

#### Centre for External Degrees and Extension Courses

### Eastern University, Sri Lanka.

Bachelor of Business Management Application Form - 2018

Dear Mr. N.Pratheepan,

\*\*\*

Thank you.

Thank you for selecting this course. Your application form herewith attached.

Please download and print this application form and send it on or before closing date along with the copies of your certificates and paying slip to:

Assistant Registrar Center for External Degrees and Extension Courses Eastern University, Sri Lanka, Vantharumoolai, Chenkalady.

This is an auto generated email send by :

Management Information System (CEDEC-MIS)
Centre for External Degrees and Extension Courses (CEDEC),
Eastern University, Sri Lanaka

Tel: (+94) 085 2241455/ 2240972
Fax: (+94) 085 2240972
E-Mail: oedecinfo@esn.ac.lk

\*If you get any trouble while applying online, feel free to contact us 0652227025 or email to cedecinfo@esn.ac.lk

Thank you